## Índice

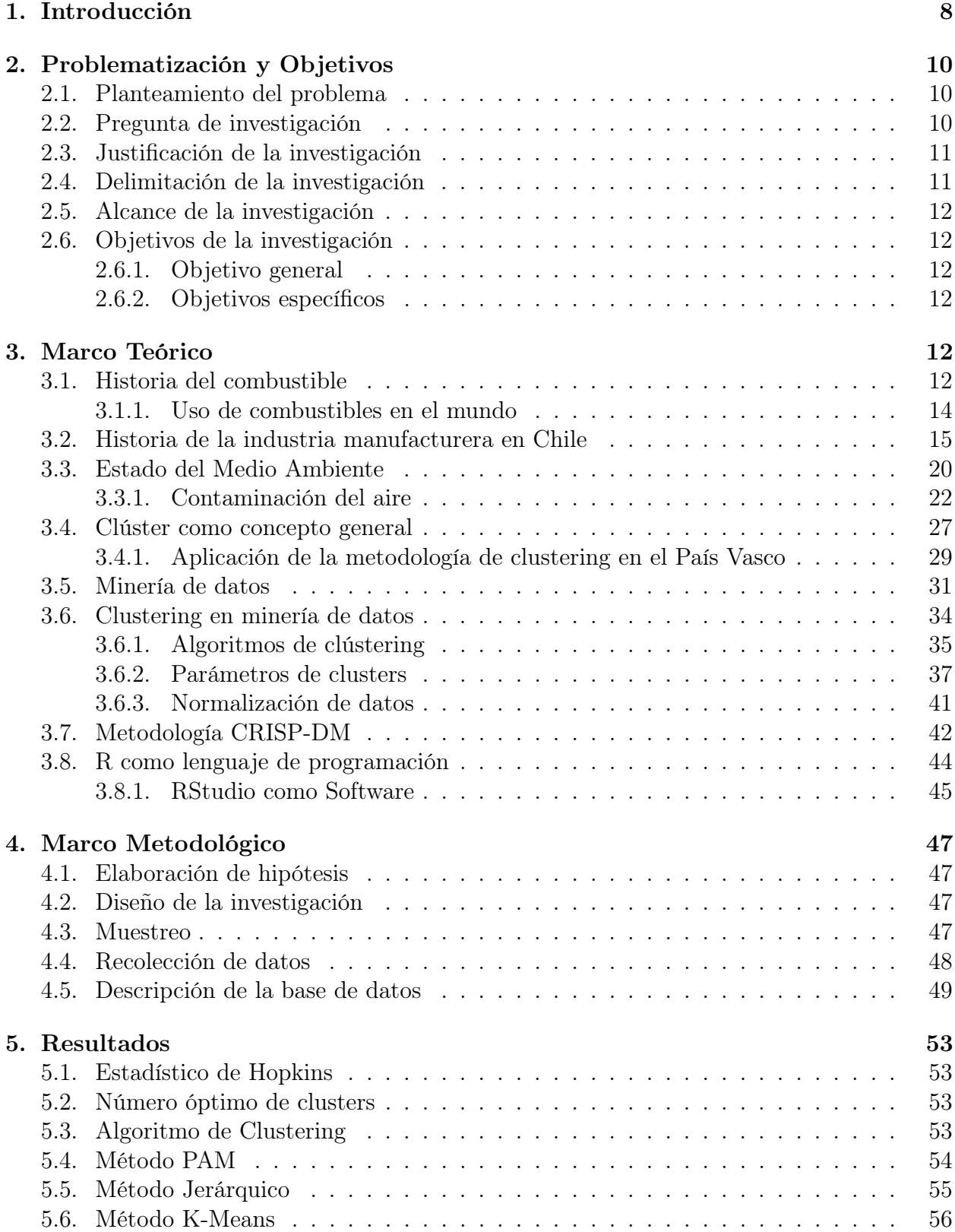

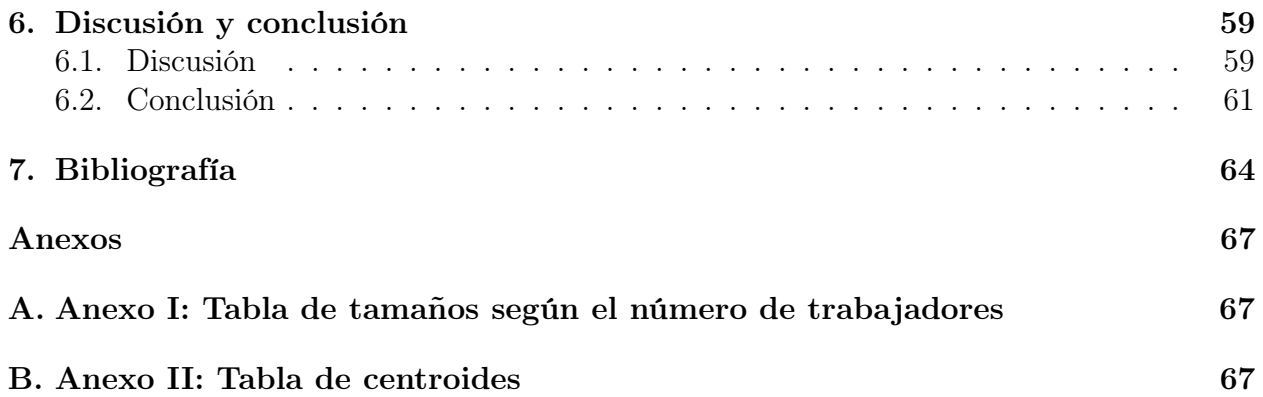

## Índice de figuras

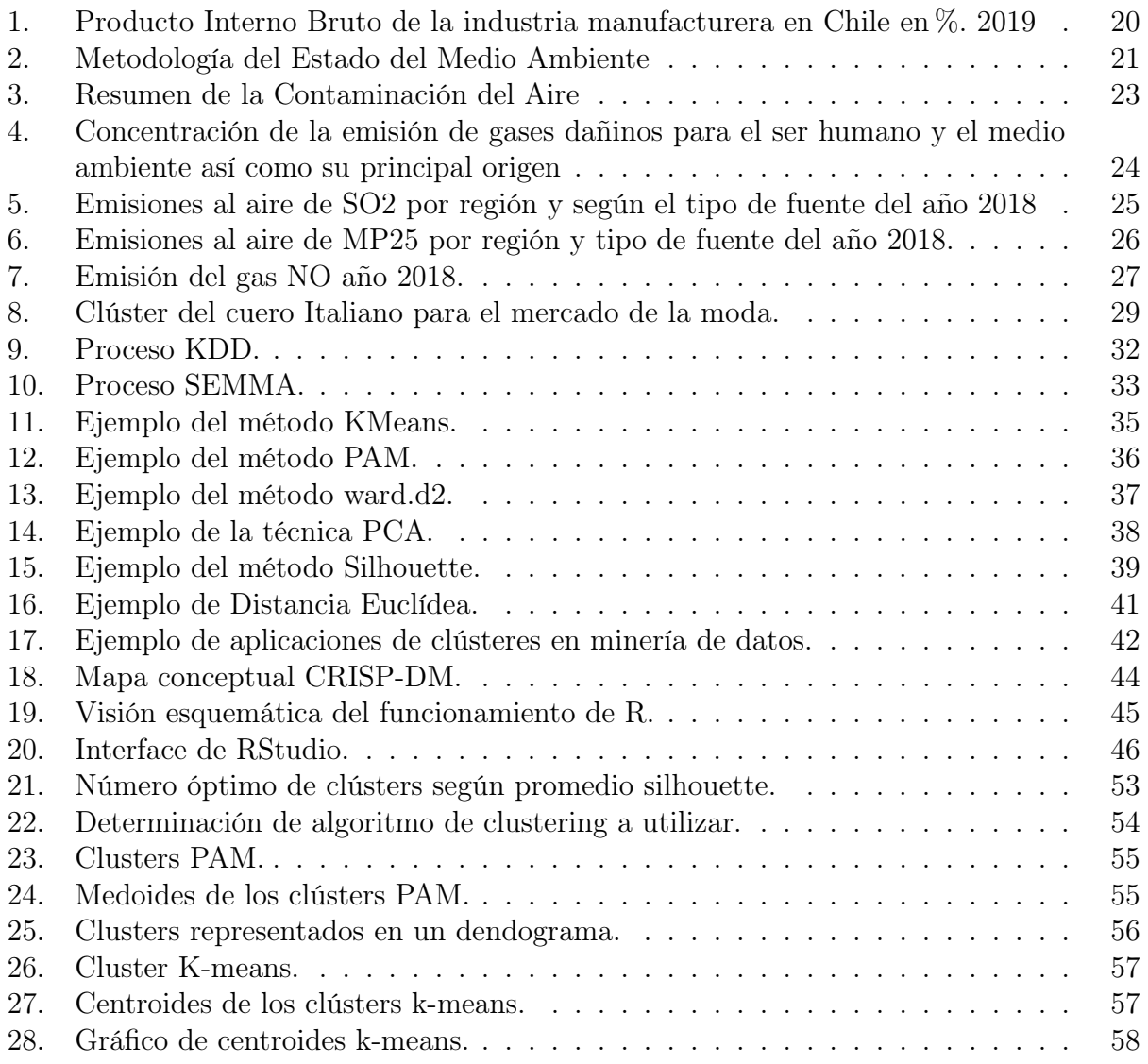

## Índice de tablas

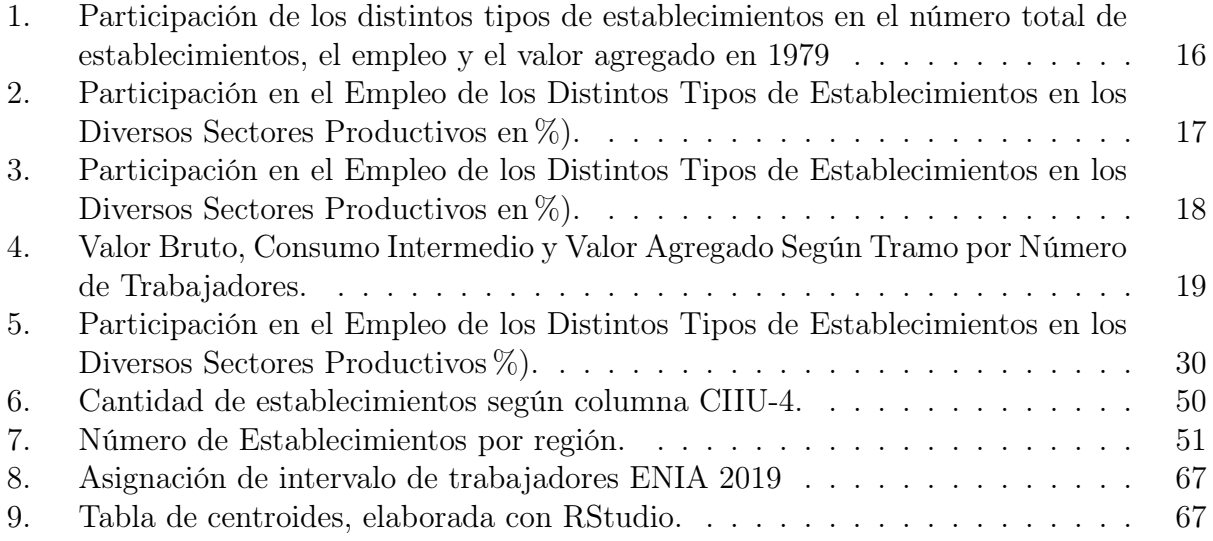